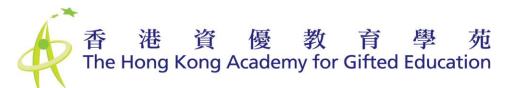

## "Common Core Programme - Know More About Giftedness" -Online Programme Platform (Moodle 5) User Manual

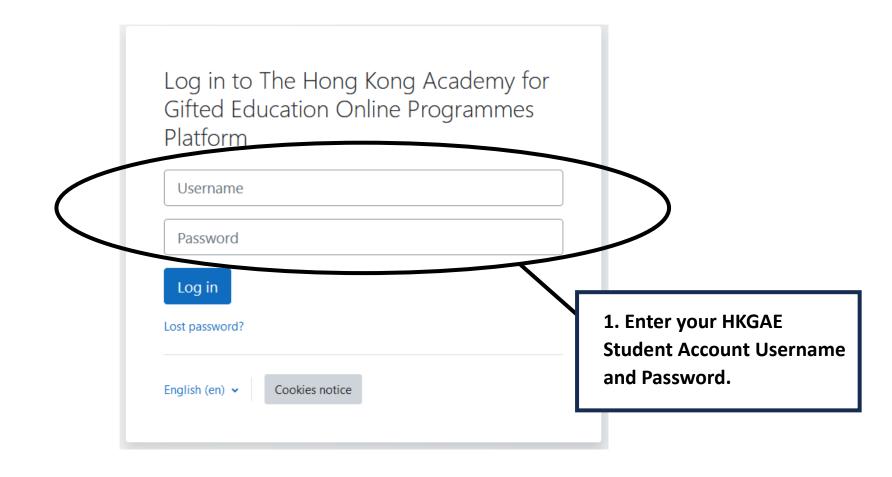

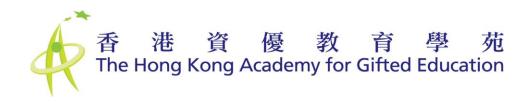

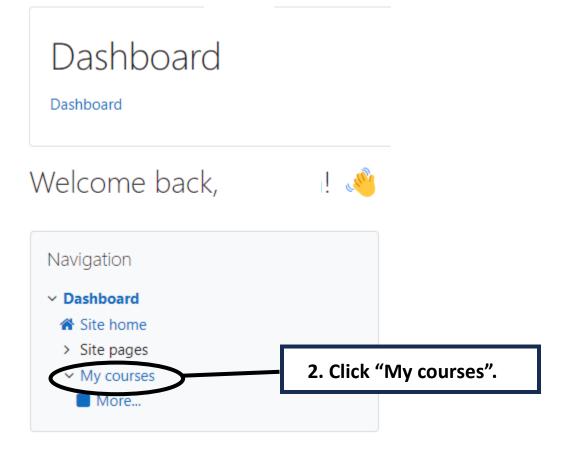

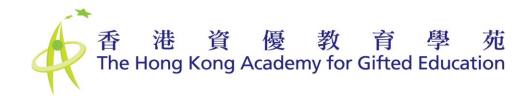

## My courses

My courses / Site pages / My courses

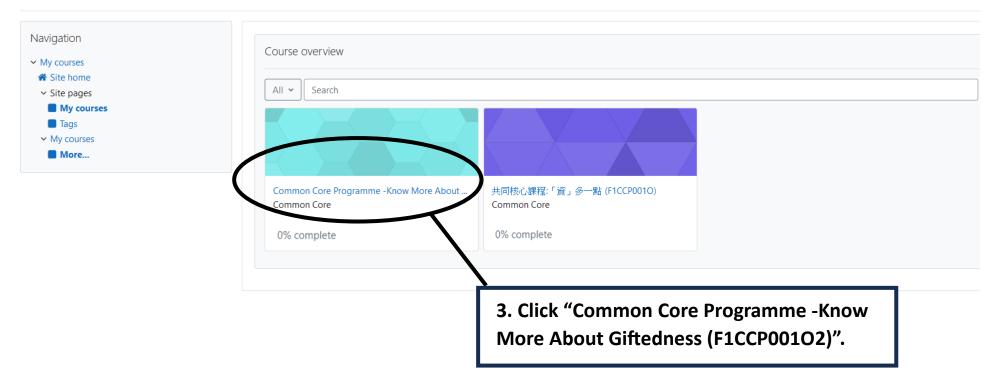

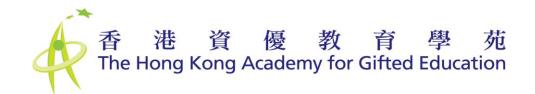

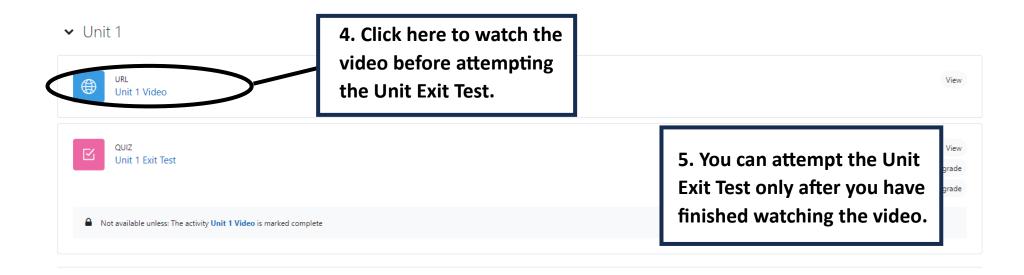

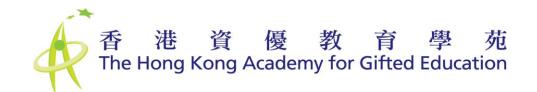

## ✓ Unit 1

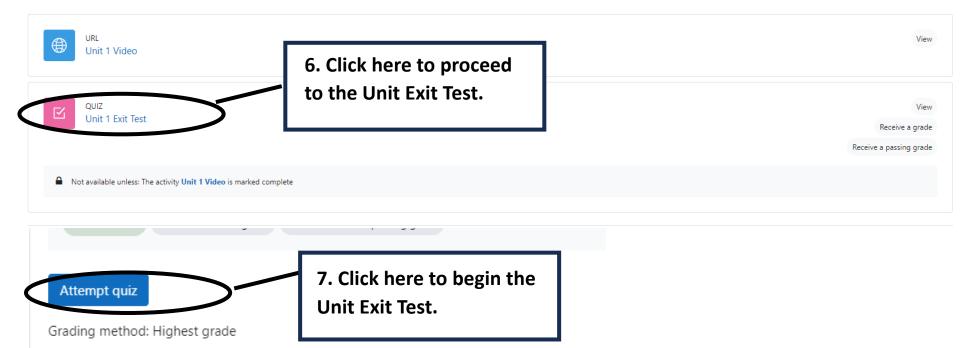

Grade to pass: 6.00 out of 6.00

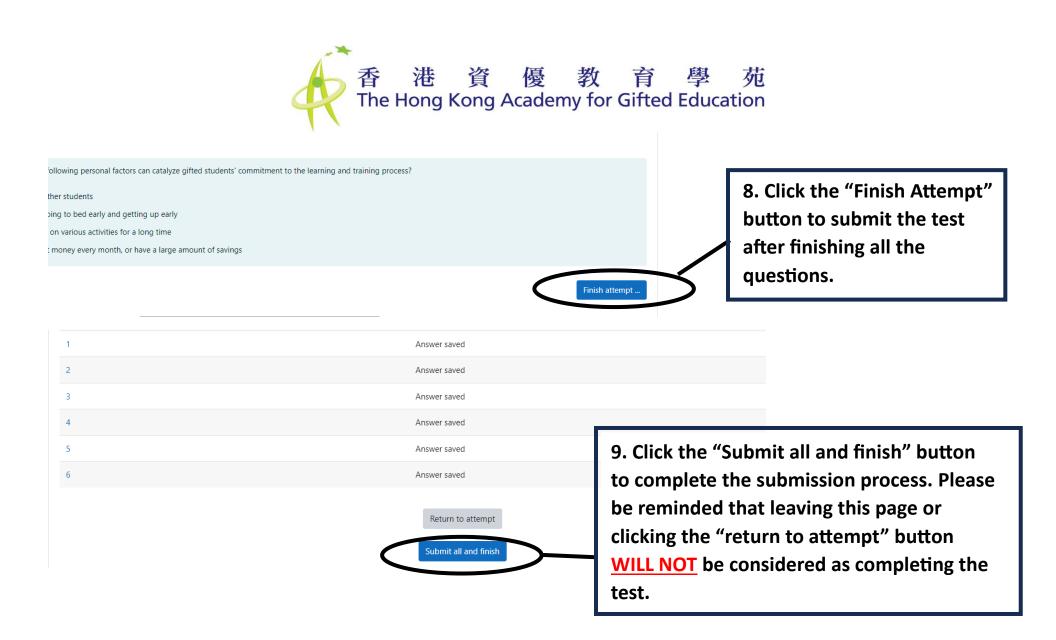

10. You can watch the video of the next unit only after you have correctly answered all the questions on the previous Unit Exit Test. You have unlimited attempts for each Unit Exit Test.

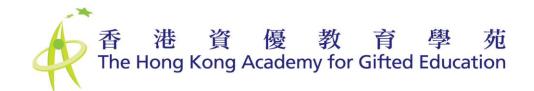

## ✓ Unit 4 ●

| Not available unless: You achieve a required score in Unit 3 Exit Te                                                                                   | est                                                                                                    |                                                    |
|----------------------------------------------------------------------------------------------------|----------------------------------------------------------------------------------------------------|----------------------------------------------------|
| URL<br>Unit 4 Video                                                                                                    |                                                                                                    | View                                               |
| URL<br>Feedback Form                                                                                                    | 11. Repeat the above steps until you have finished watching the video of Unit 4. Then, please complete the | View                                               |
| QUIZ<br>Unit 4 Exit Test                                                                                                    | Feedback Form before proceeding to the Unit 4 Exit Test.                                                   | View<br>Receive a grade<br>Receive a passing grade |
| <ul> <li>Not available unless:</li> <li>The activity Unit 4 Video is marked complete</li> <li>The activity Feedback Form is marked complete</li> </ul> |                                                                                                    |                                                    |